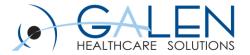

# Welcome to today's Webcast...

The webcast will begin momentarily....

Embrace the new world of healthcare

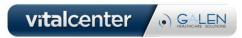

February, 2011

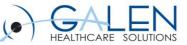

## The webcast will begin momentarily...

## Who We Are

#### ALIGN YOURSELF with an Allscripts favorite.

Galen Healthcare Solutions is a certified Platinum Plus Allscripts partner for EHR adoption — and for good reason. Our company has been involved in hundreds of successful EHR implementations, from 6 physician specialty practices to 7,000 physician networks. Imagine the insights and expertise that Galen would bring to your EHR program.

#### **EXPERIENCE success at every level.**

Whatever EHR stage you're in, Galen has the tools and resources to help you succeed. Our seasoned team of experts is skilled in all areas of EHR and can help you with everything from database building to project management and application development to HITECH completion.

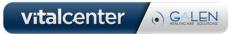

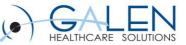

## Solutions For You

## The webcast will begin momentarily...

#### **TECHNICAL Services**

#### **Interface Services**

Exchanging data with third party vendors will increase the amount of valuable data available to the physician at the point-of-care. Galen can provide your organization with the ability to develop, optimize, or identify new opportunities to interface data using the following services:

- Interface Design and Development
- Interface Optimization
- Training / Mentoring
- Device Integration

#### **EHR Reporting**

Galen Healthcare Solutions has extensive knowledge of the Allscripts Enterprise EHR<sup>™</sup> database architecture and significant experience providing clients with various reporting solutions. Whether you'd like to outsource your reporting needs or raise your team's own ability, Galen can assist by providing services focused in the following areas:

- Custom Crystal Report Writing
- Data Warehousing
- Enterprise EHR ETL Assistance
- Enterprise EHR Analytics Report Building
- Report Training Services

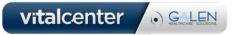

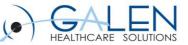

## The webcast will begin momentarily...

#### **TECHNICAL Services (Cont.)**

#### **Remote Technician**

Galen's Allscripts certified EHR technicians will assist your organization with various technical needs from remote monitoring to the creation and maintenance of EHR system environments.

- Hardware / Software Migrations
- Mentoring / Training
- Monitoring

#### **Application Development**

As your organization becomes more advanced with the Enterprise EHR application, you will identify opportunities for tools that would help enhance your offering. Galen has the expertise to help with any aspect of custom development including project management, design, development, or implementation. These services will help ensure that you can meet the needs of your clinical users and EHR support staff.

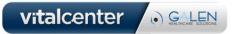

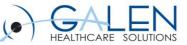

#### The webcast will begin momentarily...

#### **VitalCenter**<sup>™</sup>

#### Your Anytime Business Continuity Solution

VitalCenter is a client-server application that delivers patient charts to the point-of-care to ensure business continuity. This Patent Pending technology enables physicians to access electronic copies of patient charts when the EHR is not available. From hardware failures to network outages and even scheduled maintenance, VitalCenter helps health care groups handle any downtime event. And, by offering instant access to records, VitalCenter can significantly increase efficiency during normal business circumstances as well. That's why multiple medical groups around the country rely on VitalCenter to keep them up and running with maximum efficiency.

For more information, visit vitalcenter.galenhealthcare.com

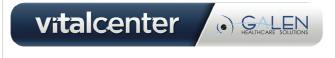

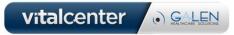

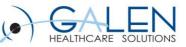

#### **PROFESSIONAL Services**

#### **Project Assessment**

Galen can leverage its extensive EHR experience to appraise the condition of your EHR rollout. Drawing on its history of leading successful EHR deployments, Galen will identify areas of weakness to mitigate risk and put the project back on track.

- Evaluate Current State
- Review Organizational Goals
- Create Road Map to Success

#### **Project Management**

Galen provides project management solutions to help ensure your EHR rollout success. Galen will provide your organization with the experience necessary to identify, reduce and eliminate project risks.

- Implementation Management
- Resource Management
- Project Plan Design and Execution
- Site Preparation

## The webcast will begin momentarily...

#### **Implementation Services**

Galen's keen understanding of EHR functionality and technical infrastructure uniquely positions it to positively impact every aspect of the EHR implementation process.

- Review and Document Current State Workflows
- Evaluate Design Requirements
- Develop Future State Design

#### **Connecting Community Healthcare**

Galen understands the challenges that come with extending your EHR to physicians outside of your organization. Whether you're taking advantage of Stark Relaxation or just trying to provide a way for community physicians to get a complete view of their patients, Galen can help you through the process. Together, we can review your unique situation and help structure an EHR that creates a seamless community connection.

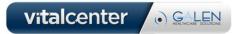

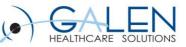

#### **Application Deployment**

Galen has extensive experience customizing and testing the EHR to suit your organization's needs. Providing your users with a system built to meet their needs and the proper tools to complete their daily tasks will help increase success and utilization.

- EHR Development
  - Process and Workflow Design
  - User Population, Security, and Design
  - Application Configuration and Build
  - System Upgrades
- Application Testing
  - Workflow and Design Testing
  - Regression Testing
  - Data Integrity Testing

#### **Training Services**

Galen can provide education services ranging from documentation to actual onsite training of your end users. Allowing our staff to work with yours will ensure that your training department is well equipped to handle future EHR training needs.

### The webcast will begin momentarily...

#### **Meaningful Use**

Is your organization ready for meaningful use? The HITECH act is reshaping the EHR landscape and Galen can help. We want to make sure your organization is ready to recoup the unprecedented funding available to U.S. physicians. Whether you're at the beginning stages of adoption, or live on an electronic health record, Galen has the expertise to help guide you through the regulations with:

- Workflow Re-design
- Integration and Connectivity
- Gap Analysis and Benchmarking

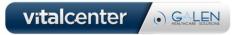

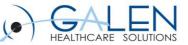

### The webcast will begin momentarily...

## Now Hear This

#### LISTEN to what others think about our work.

A full 100% of our clients said they would recommend us. Here's what just a few of them had to say:

"Galen Healthcare Solutions' unique blend of experience, expertise, and customer-centric mindset has proven invaluable to many of our clients. They are an excellent client advocate and Allscripts is pleased to partner with them."

-Laurie McGraw - President of Strategic Accounts, Allscripts

"Galen's technical services have allowed us to utilize TouchWorks™ Enterprise in ways that we never imagined were possible."

-Tom Goodwin - Director of Clinical Information Systems, MIT Medical

"Galen Healthcare offers a unique balance of technical expertise and strategic direction that enhanced our EHR implementation and helped strengthen our internal resources."

-Kevin Manemann - VP Ambulatory Solutions and Strategy, St. Joseph Health System

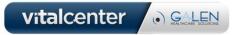

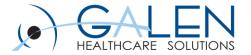

# V11 EHR Webcast Series – Orders

Part 5 – Advanced Order related SSMT

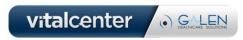

February, 2011

# Submit questions during the webcast

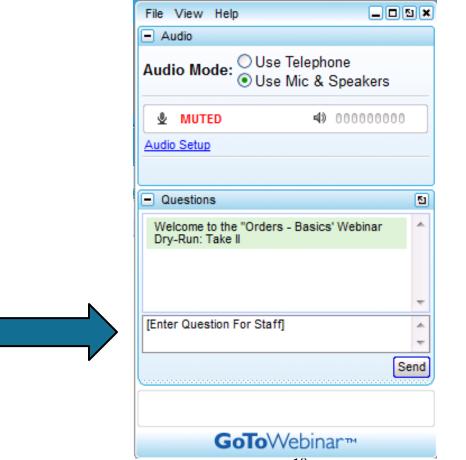

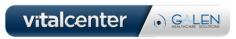

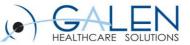

## Today's Presenter:

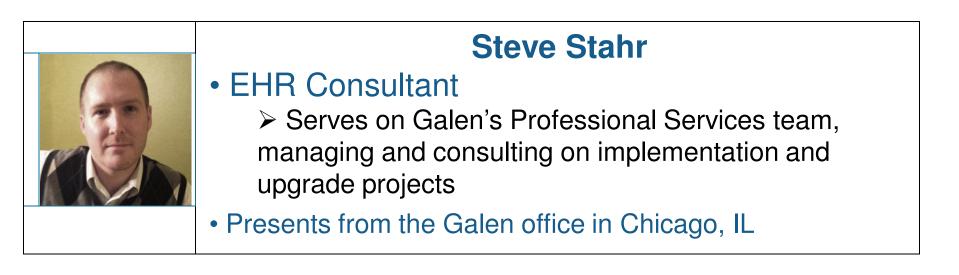

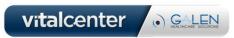

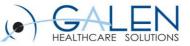

# **Education Path for Orders**

- Building Orders Basics
- Dictionaries Related to OID
- Advanced Order Features and Preferences
- Fundamental SSMT for Orders
- Advanced SSMT for Orders
- Orderable Item Synchronization

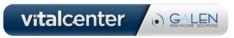

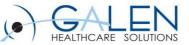

## The Version & Release seen in today's Webinar

## 11.1.7 Hot Fix #9

Remember... you can submit questions at any point during the webcast by typing the question into the gotowebinar panel and sending it.

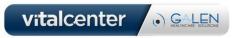

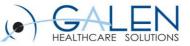

# **Objectives**

- 1. Review a few SSMT basics
- 2. Identify some key OID-related SSMT categories
- 3. Walk-through an exercise that demonstrates some valuable default functionality

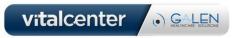

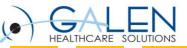

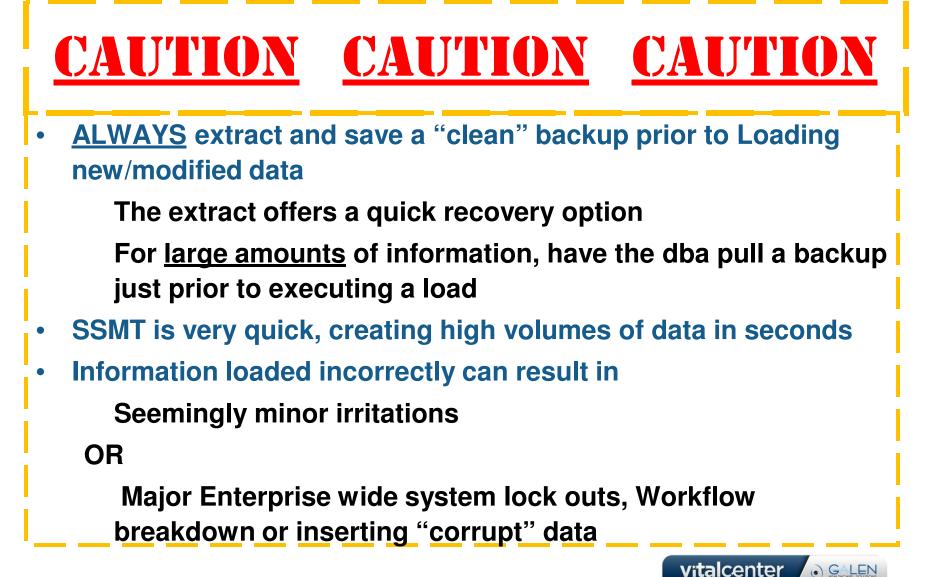

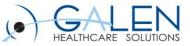

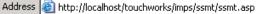

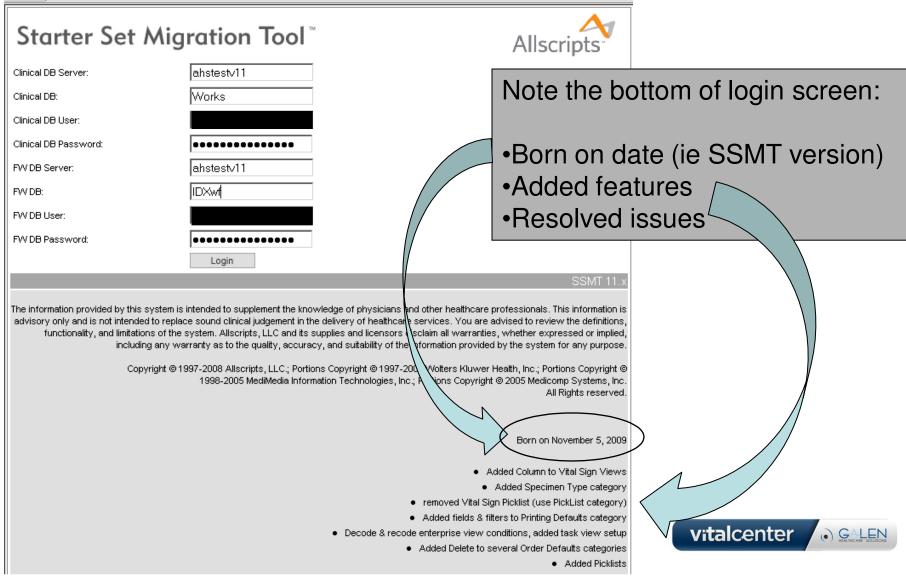

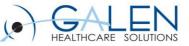

# A few SSMT basics

- 1. Format the <u>whole</u> spreadsheet to Text before pasting in extract
- 2. EVERYTIME data is going to be changed, extract and save a copy of the SSMT Categories involved
- 3. NEVER manipulate/edit/add/delete data directly within the SSMT window
- 4. Always double check that you are logged into the correct environment"s database before clicking the "Load" button
- 5. Verify the data pasted into SSMT that will be loaded was pasted into the first position of the top row

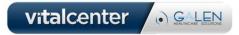

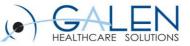

vitalcenter

GALEN

# Categories to have in your toolkit (Lab/Rad) p.1/3

## 1. OID – Order Defaults – Insurance/Patient Location/Site

Default ReqPerfLoc, RPL picklist, & RPL Override Flag

Note the Automated Sequencing values

| *HDROrder | Orderable Item | Insurance | EntryCode | Patient Location | Site Location       | Def Re  |
|-----------|----------------|-----------|-----------|------------------|---------------------|---------|
| 1000200   | Amylase        | CIG       |           | Cast Rm          | Location One Site 1 | Fletche |
| 1000200   | Amylase        | CIG       |           |                  | Location One Site 1 | Quest   |
| 1000200   | Amylase        | CIG       | )/        | Cast Rm          |                     | Fletche |
| 1000200   | Amylase        |           |           | Cast Rm          | Location One Site 1 | Fletche |
| 1000200   | Amylase        | CIG       | /         |                  |                     | Quest   |
| 1000200   | Amylase        | 2         |           |                  | Location One Site 1 | Refere  |
| 1000200   | Amylase        |           |           | Cast Rm          |                     | Fletche |
| 1000200   | Amylase        |           |           |                  |                     | Labora  |

## 2. OID – Order Defaults – Requested Performing Location

Overdue Intervals, Schedule Flag, Item Modifiers, Order Auth, Source/Label detail, Communication Method

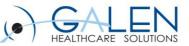

## Categories to have in your toolkit (Lab/Rad) p.2/3

## 3. OID – Order Defaults – Request Performing Location/Site

When To Charge, Charge Codes, Order & Patient Instructions, HoldsForReason & NeedsInfoReason

## 4. OID – Insurance

Financial Auth, Duplicate Checking

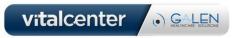

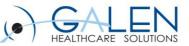

# Categories to have in your toolkit (Lab/Rad) p.3/3

## 5. OID – Additional Information Questions

Assign Additional Info Questions specific to the RPL

## 6. Picklists

Analyze picklists from all TWAdmin dictionaries, create & modify picklists and content

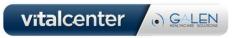

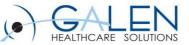

Case #1: Based on the Site the MRIs are being ordered from, the default RPL will be different. \* The orders also require different behavior when directed to either RPL.

- The MRI orders needs to be set to default the RPL by Site Elm Street Internal Medicine MRIs → 'Urban Imaging' North Side Family Practice MRIs → 'Dynamic Radiology'
- "Dynamic Radiology" RPL orders get "held for scheduling"
- "Urban Imaging" requisitions should include scheduling instructions for the patient to follow
- If not otherwise specified, all Sites send MRI to "Radiology"

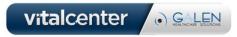

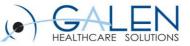

## Case #1: MRI default RPL by Site

• How do we default RPL by Site?

OID – Order Default – Insurance/Patient Loc/Site

• Can we set "To Be Scheduled" for an RPL?

OID – Order Default – Requested Performing Location

- "ScheduleAppoINTmentFlag"
- What about the Patient Instructions that only apply to the Radiology RPL?

OID – Order Default – Requested Performing Location/Site

- 'PatientInstructionsID'  $\rightarrow$  ID?
- Enter the text into Patient Instructions on an Inactive orderable item, extract, and identify the code created

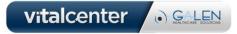

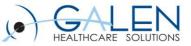

## Questions

# At this time, we will review the questions submitted prior to and during the webinar.

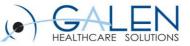

## Next webinar

Orders webinar Part 6 OID – Orderable syncing Friday, March 18- 2:00 et

- For more information on future Galen webcasts, visit
  <u>http://www.galenhealthcare.com/calendar/</u>
- We will post responses to all related questions submitted during the webcast on the Galen wiki: <u>http://wiki.galenhealthcare.com/webcasts/</u>

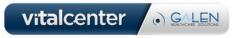

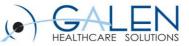

vitalcenter

GALEN

# Thank you for joining us today, for additional assistance....

You can contact us through our website at www.galenhealthcare.com

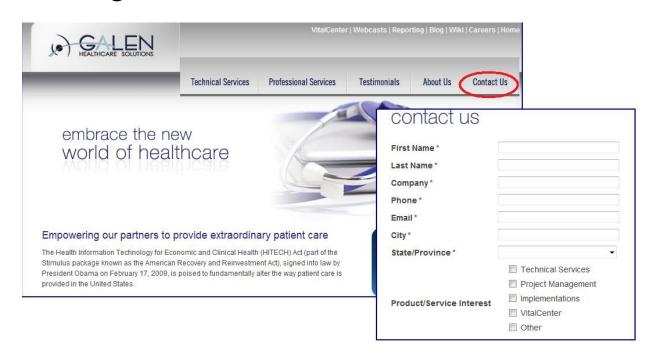